### **CPE Webcast**

# **Encrypting PDF Files in Email Attachments:** Reduce Risk, Automation & Compliance

**Presented by:** 

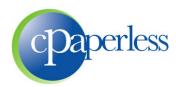

**Sponsored by:** 

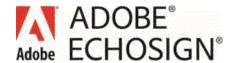

### **Administrative Items**

- 100 120 Minutes (Education, Demo, Q&A)
- Participants are muted. Please ask questions through the GoToWebinar Control Panel
- > 10% Discount to all attendees through 7/31/2013
- Eligible to Receive 2 CPE Credits
  - Register at <u>www.cpaacademy.org</u>
  - Logged in for 100 minutes
  - Answer 6 of 8 polling questions
  - CPE Certificate will be issued in 2 3 days
  - iPad viewers beware

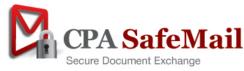

### cPaperless, LLC

- Paperless tools for the tax & accounting industry
- Products

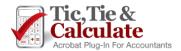

Adobe Acrobat Plug-In

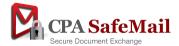

Next Generation Client Portal & File Sharing

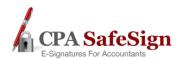

E-Signatures for Accountants (First to Market)

- 2,500+ Customers and 20,000+ Accountants
- Steve Dusablon

President & CEO (800) 716-2558 x 110

Steve.Dusablon@cPaperless.com

## Webcast Agenda

#### How to manually Encrypt PDF files

- Live example
- Time consuming
- How much is it costing your firm?

#### Compliance

- Breach of Privacy Laws & Security
- Options for secure file exchange & encrypted email
- The power of Adobe Acrobat (PDF) encryption and how it works

#### Reduce Risk

- Password strippers & password crackers
- Best practices

#### Automation

- CPA SafeMail demonstration
- > Q&A

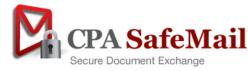

## **Manually Encrypting PDF Files**

- Most firms are manually encrypting PDF files
- Is this being done by partners, staff, admin or everyone?
- Do you know how time consuming, cumbersome and error prone it is?

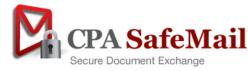

### How Long Does It Take To Do It

Example of how most people do it

With automation it takes less than 10 seconds

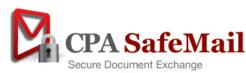

## **Manually Encrypting PDF Files**

#### What does this cost your firm every year?

| Description                            | 250<br>Tax Returns | 500<br>Tax Returns | 1,000<br>Tax Returns | 2,500<br>Tax Returns |  |
|----------------------------------------|--------------------|--------------------|----------------------|----------------------|--|
| Minutes<br>Per Transfer                | 5                  | 5                  | 5                    | 5                    |  |
| Hours<br>Per Year                      | 21                 | 42                 | 83                   | 208                  |  |
| Actual Cost<br>(\$30 per hour)         | \$630              | \$1,260            | \$2,490              | \$6,240              |  |
| Lost Billable Time<br>(\$150 per hour) | \$3,150            | \$6,300            | \$12,450             | \$31,200             |  |

## Webcast

## **Compliance**

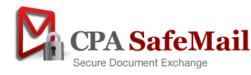

## **Breach of Privacy Laws**

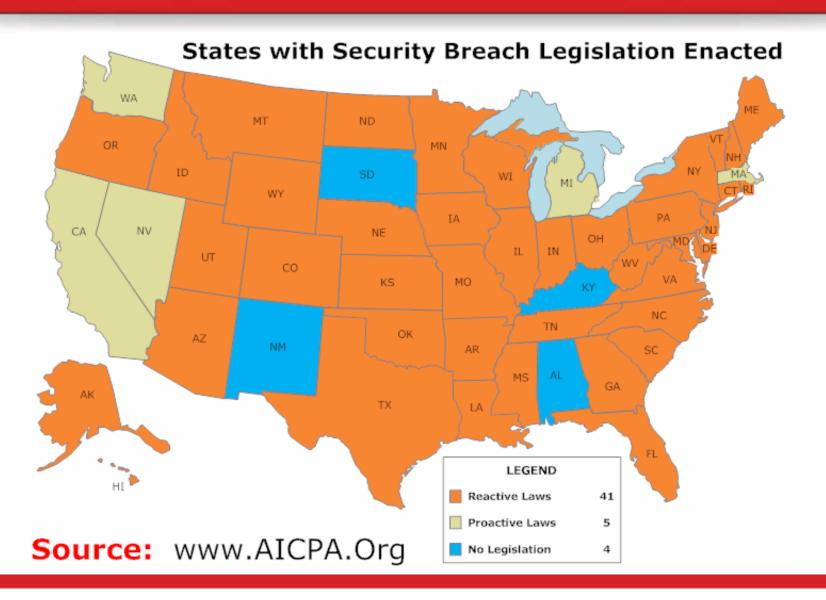

## **Breach of Privacy Laws**

#### > Tax & accounting firms handle confidential information

- Your firm has exposure!
- As world becomes more paper conscious, electronic transfer requests will increase
- This will magnify your exposure in the future

#### What should you do?

- State Laws
- Federal Laws
- AICPA guidelines
- Fiduciary obligation to your clients and your firm
- Consider issue specific to the tax & accounting industry
  - o For 70% of your clients, you only send confidential information once a year
  - o Clients will forget their passwords Will discuss in later slides
  - o Ensure your file transfer solution has 1) options and 2) minimizes password issues

#### What you choose to do

- Education on laws, encryption and security
- Evaluating the right encryption and file transfer solution for your firm

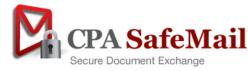

## **Security Dilemma**

- Secure file exchange is not easy
- Numerous encryption types, levels & methods of application
- As security increases, ease of use decreases
  - Buy the best encryption & security, but none of your clients will use it
- Clients will forget their passwords
  - For 70% of your clients you only send them information once a year

What's my password?

- Important Take Away
  - You can't control all the client variables (sophistication, OS, firewalls, etc.)
  - No solution is perfect, none will provide 100% adoption

## Options for Secure File Exchange

#### Client Portals

- Files uploaded to a server, email with link sent to client
- Password authentication

#### Broad based solutions

- Files uploaded to a server, email with link sent to client
- Password authentication

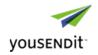

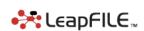

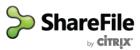

#### Fact: Less than 35% of your clients will adopt these systems

- Webcast: Why Client Portals & File Transfer Solutions Fail
- Please attend this webcast to learn more
- Password authentication

#### Encrypted Email

Using encrypted email is the only way to get 90% adoption

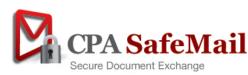

## **Options for Encrypted Email**

- Your clients know how to use Email
- Server based encrypted Email
  - ZixMail, Smarsh, Ziptr
  - Email text body and attachments go to a web server instead of email
  - Client receives an email notification to login and read message / download files
  - Password authentication
- Outlook security certificates
  - No passwords
  - Requires Outlook, purchase certificates and public key transfer
  - Expensive & impossible to deploy in the tax & accounting industry
- Still no answer. This isn't easy!
- Encrypted PDF files in Email attachments
  - Very effective if done properly, achieving 90% adoption
  - Focus of today's webcast

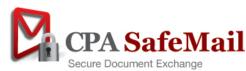

## The Power of PDF Encryption

#### Encryption

- Anyone can manually apply with Acrobat Standard or Professional, or Acrobat alternatives
- Encrypts all document contents with RC4 or AES password based encryption
- 40-bit, 128-bit or 256-bit encryption available
- Application is time consuming, cumbersome & error prone (can be automated)

#### Files sent through regular email as attachments

#### Decryption

- Client only needs Adobe Acrobat Reader (FREE Version)
- One of the most widely distributed FREE software applications in the world
- Pre-installed on most computers & devices, and easily downloadable

#### Your firm can leverage this to your benefit

- Easy to use clients are familiar with it
- Most people already have the software
- FREE

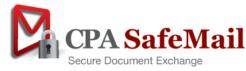

#### **Best Practices for Evaluation**

- Will my clients adopt it?
- Is it compliant?
- Is it easy to use and efficient for my staff?
- Is it affordable?
- If the solution does not meet these criteria, you are probably wasting your money!

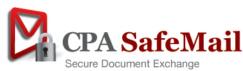

## The Power of PDF Encryption

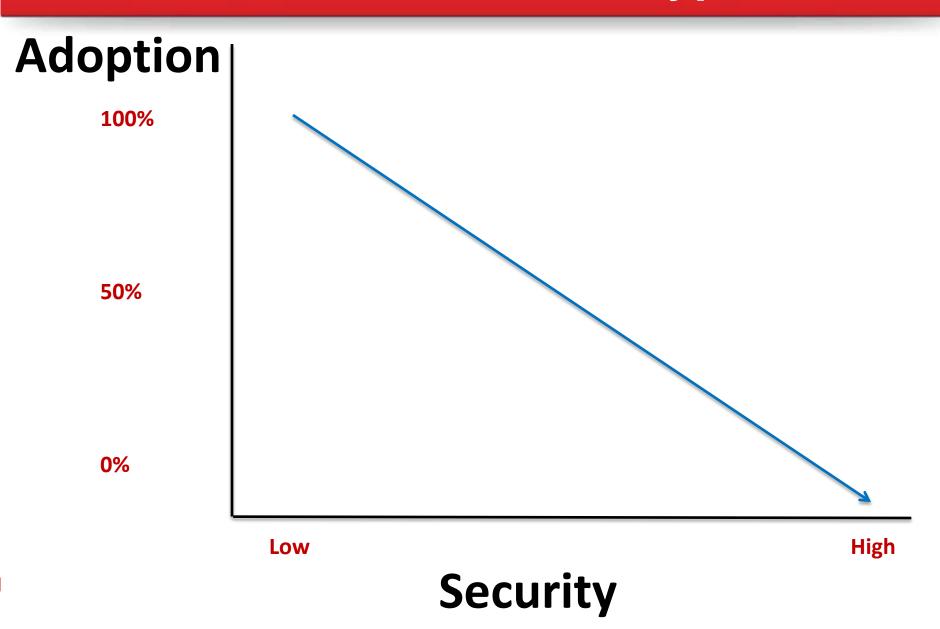

## The Power of PDF Encryption

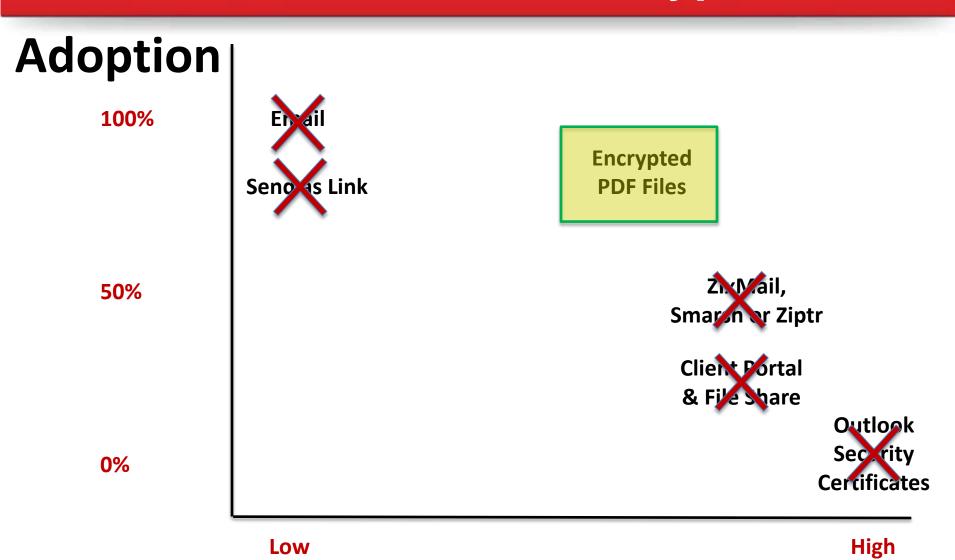

Security

## **Problems With PDF Encryption**

- No solution is perfect, nor will it obtain 100% adoption
- Time consuming
- Error prone
- Subject to password strippers and crackers
- Does not encrypt text body of email, just the attachments
- Can't send Excel or Word files in their native format
- Clients can't remove passwords
- Some MAC users struggle with "Preview" application

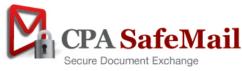

### Webcast

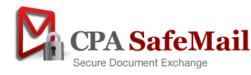

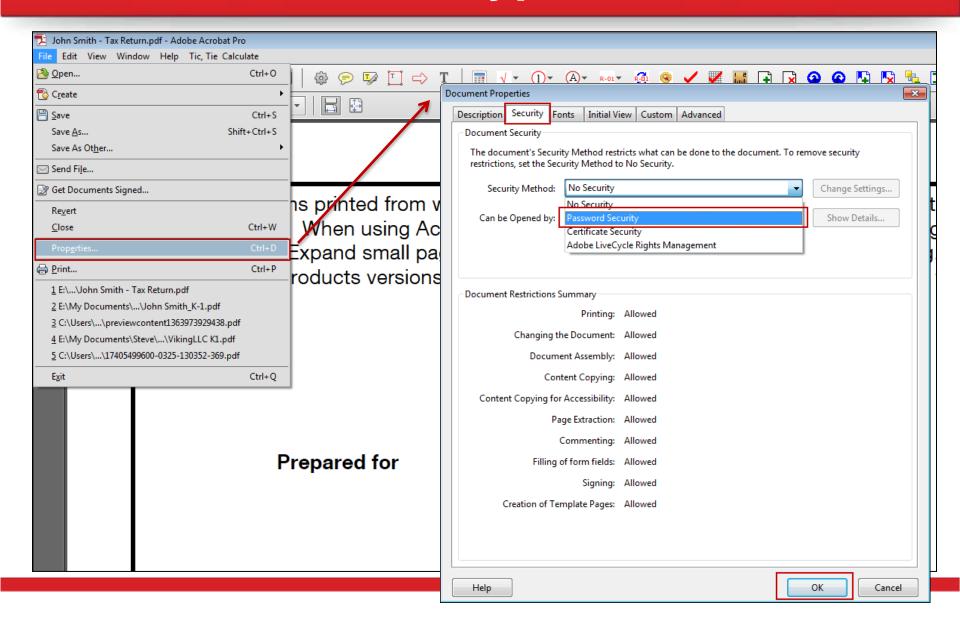

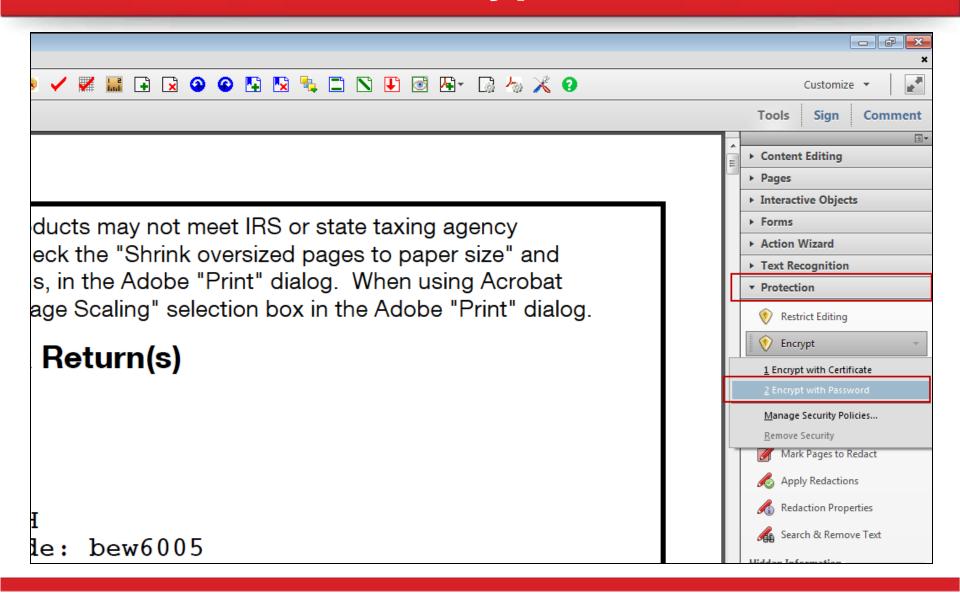

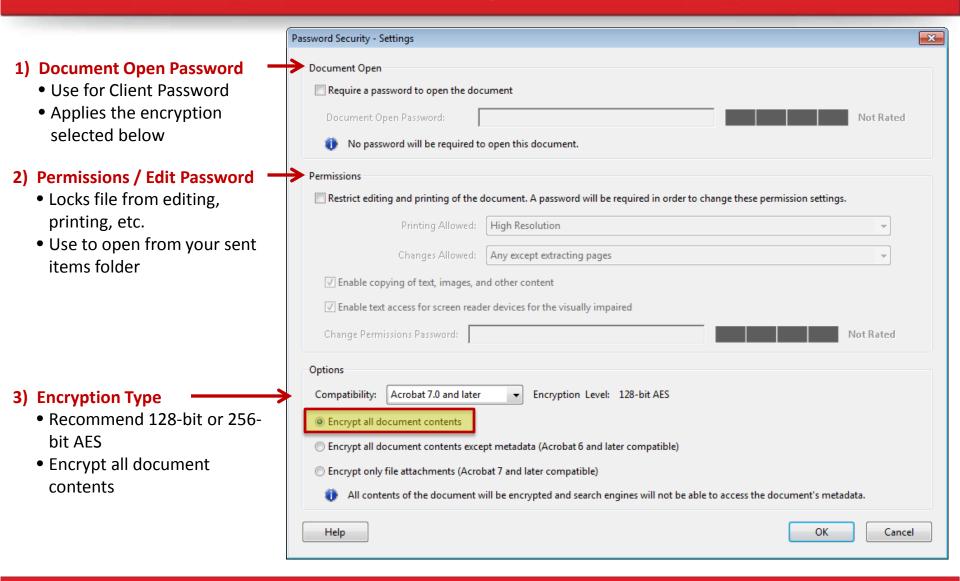

## Webcast

### **Reduce Risk**

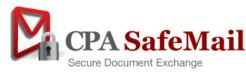

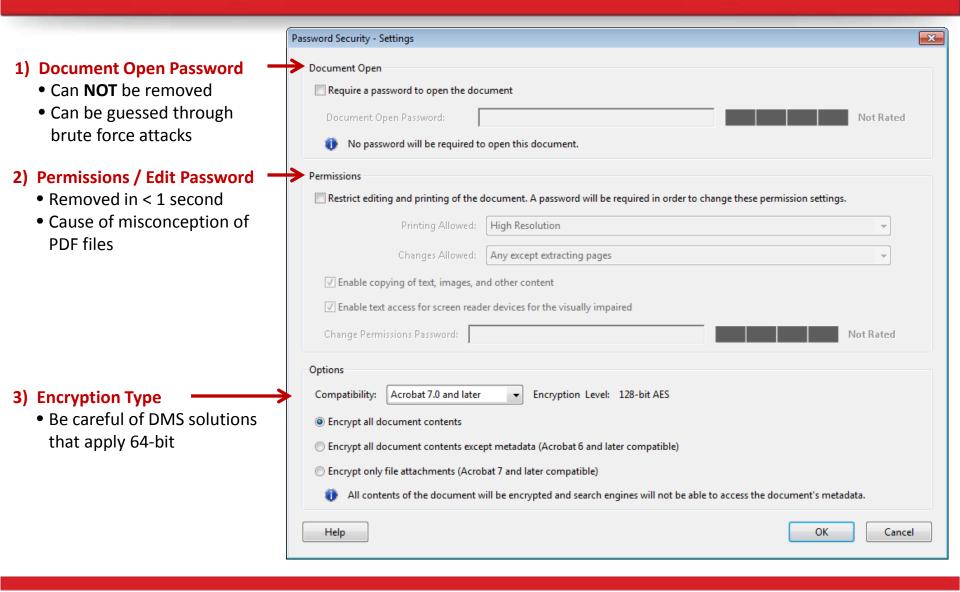

#### **Configured for**

- 8 digits only
- Uppercase, lowercase & numbers
- 218,340,105,584,896 combinations
- 35+ years

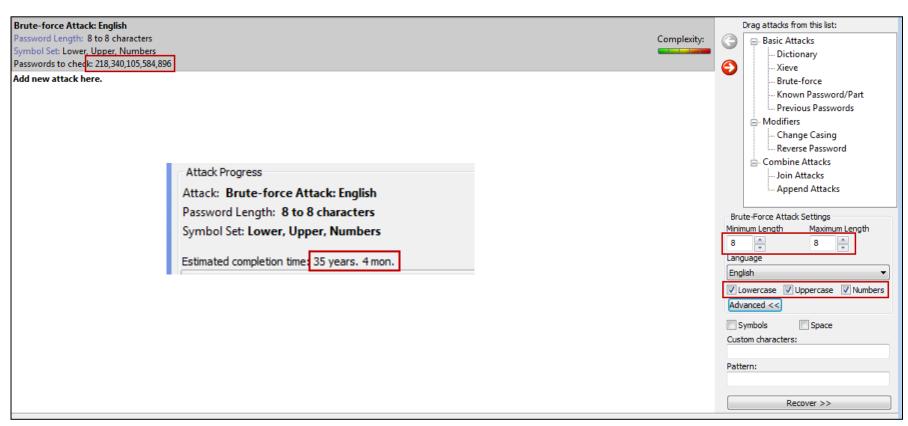

#### **Configured for**

- 8 12 digits
- Uppercase, lowercase, numbers & special characters
- 13,605,133,066,289,930,723 combinations
- 2.5 MM+ years

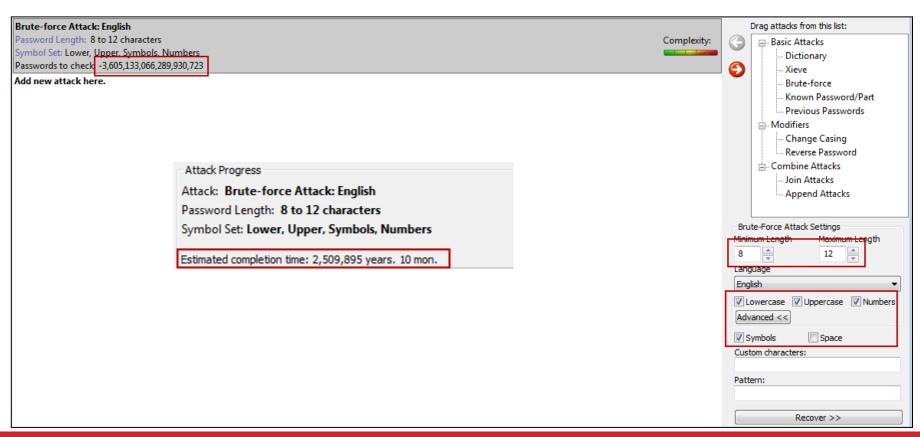

#### Risks of embedding password hints in email text body

#### What Lacerte Does

Dear STEVE DUSABLON,

Attached is a PDF copy of your Tax Return.

The file is a password protected PDF. The password to open the file is based on the following:

#### PASSWORD INSTRUCTIONS

The password is made up of:

Last 4 digits of your EIN and 5 digit Billing Zipcode As an example, if you have EIN 12-3456789 with an address in zip code 98765 the resulting password is 678998765

#### IF YOU DO NOT HAVE A PDF READER

If you do not have a PDF reader, you can download the latest Adobe Reader by clicking on the link below. If clicking does not work, copy/paste the URL into your browser window.

Download the Adobe Reader here: http://qet.adobe.com/reader

Sincerely,

#### Risks of embedding password hints in email text body

#### **Lacerte Tax**

- Last 4 digits of your EIN and 5 digit Billing Zip code
- 9 digits all numbers
- Provides password hint in email text body

#### Full SSN or EIN with no spaces or dashes

• 9 digits all numbers

#### Attack Progress

Attack: Brute-force Attack: English Password Length: 9 to 9 characters Symbol Set: Numbers

Estimated completion time: 1 h. 30 min.

#### **DMS and File Cabinet Solutions**

- First 4 of last name followed by last 4 of SSN / EIN
- 8 digits
- First 4 are letters (upper or lower)
- Last 4 are numbers
- Some use 64-bit encryption

#### Attack Progress

Attack: Join Attacks ( Brute-force, Brute-force )

Password Length: 8 to 8 characters

Estimated completion time: 7 h. 20 min.

## **PDF Encryption Best Practices**

#### Document Open Password

- Can NOT be removed, but can be guessed
- Use for clients password
- Use 8 12 characters
- Include combination of uppercase, lowercase, numbers & special characters

#### Permissions Password

- IMPORTANT: Only use if Document Open password is also used
- Easily removed
- Use as your backdoor access to files in your Sent folder
- Adhere to strong password requirements

#### Apply 128-bit or 256-bit AES encryption

Neither have been broken

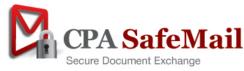

## **PDF Encryption Best Practices**

#### Avoid using password hints in email text body

Allows hackers to configure password strippers

#### If using standardized passwords

- Create standard convention (first 4 last name + last 4 of SSN)
- Communicate with clients before sending files (phone or email)
- You can store in CPA SafeMail password manager for future use
- Resend from Outlook if they forget

#### Randomly or manually generated & send in secondary email

- Risk of both being intercepted in transfer is remote
- Risk is that someone has access to your clients email account
- They have bigger issues
- No solution is perfect, nor will it provide for 100% adoption
- Our Opinion: This an acceptable level of risk to your firm

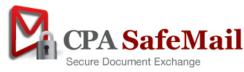

## Webcast

### **Automation**

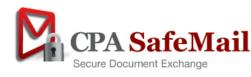

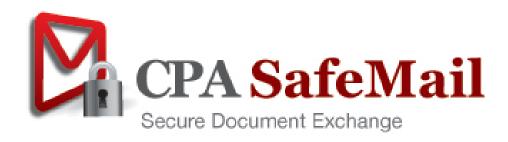

### **CPA SafeMail**

- Secure and compliant document exchange solution
- Easy to use for clients and staff
  - Client Portal, Drop Box and encrypted email
  - Results in 90% adoption rates
- Build for the tax & accounting industry
  - Automates workflow
  - Automates PDF encryption
  - E-Signatures (Engagement Letters, §7216 consent, Form 8879)
    - Join webcast
  - No Login required
  - No password authentication
- Use as an addition too your existing Portal

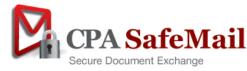

### **CPA SafeMail**

**Client** 

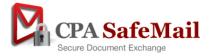

**Staff** 

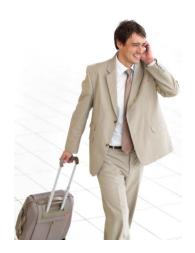

Drop Box (No Login)

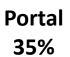

Encrypted PDF File 90%

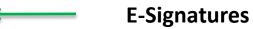

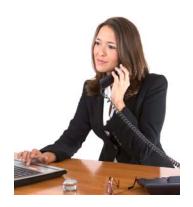

### PRODUCT DEMONSTRATION

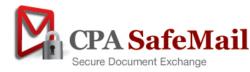

### **Webcast Summary**

#### Encrypted PDF files in email attachments

- Great solution for secure file transfer.
- Not perfect, time consuming, cumbersome, error prone, and can have risks

#### Compliance

- Breach of Privacy Laws your firm has exposure
- Client Portals & File Sharing solutions will not meet your needs
- Using Encrypted email is the way to achieve 90% adoption
- Leverage the power of Adobe (PDF) encryption

#### Reduce Risk

Adhere to best practices to mitigate the risk of password strippers / crackers

#### Automation with CPA SafeMail

- Complete file transfer solution
- Automates PDF encryption
- Automates workflow processes
- Ensures enforceability of best practices
- Easy to use for staff & clients
- Affordable

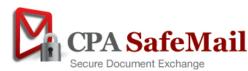

## **System Requirements**

#### Staff

- Microsoft Outlook 2007 or 2010
- Microsoft Office 2007 or 2010
- Internet Connection
- Adobe Acrobat Reader (Free version)
  - Standard or Professional required to modify a PDF file before sending
- Citrix or Terminal Server compatible

#### Clients

- Internet Connection
- Any Email System
- Adobe Acrobat Reader 7.0 or higher (Free version)

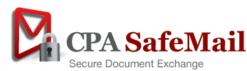

## **Next Steps**

> FREE 30 Day Trials

Available to all members of your firm!

Contact Us:

Web: <u>www.cPaperless.com</u>

Email: <u>sales@cPaperless.com</u>

Phone: (800) 716-2558 x 100

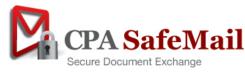

# Pricing

| ODA C. C.MT                                                                                                    | Annual Price Per User |       |       |         |         |         |                  |  |  |
|----------------------------------------------------------------------------------------------------|-----------------------|-------|-------|---------|---------|---------|------------------|--|--|
| CPA SafeMail Secure Document Exchange                                                                                                    |                       | 2 – 4 | 5 – 9 | 10 – 24 | 25 – 49 | 50 - 99 | 100+             |  |  |
| CPA SafeMail Features  ✓ Automated File Preparation  ✓ Automated PDF Encryption  ✓ Automated Password Management (APM)  ✓ Client Portal  ✓ Simple Send  ✓ Client Drop Box  ✓ Unlimited clients, bandwidth and data transfer  ✓ 30 day online storage  ✓ SAS 70 Type II Data Facility | \$250                 | \$175 | \$150 | \$120   | \$90    | \$75    | Contact<br>Sales |  |  |
| Optional Unlimited Online Storage Additional cost per user                                                                                                    | \$100                 | \$75  | \$55  | \$45    | \$35    | \$25    | Contact<br>Sales |  |  |

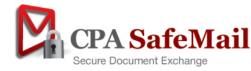

### Q&A

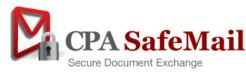